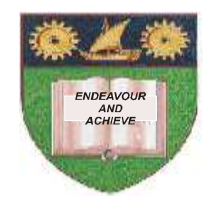

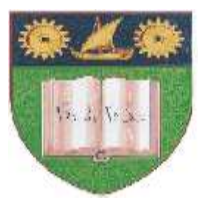

# **THE MOMBASA POLYTECHNIC UNIVERSITY COLLEGE**

## *Faculty of Engineering and Technology*

DEPARTMENT OF ELECTRICAL & ELECTRONIC ENGINEERING

**DEPE 1**

## **EEE 2151**

## **COMPUTER APPLICATION I**

### SEMESTER EXAMINATIONS

### **SERIES:** FEBRUARY 2011 SERIES

### **TIME:** 2 HOURS

#### **Instructions to Candidates:**

- 1. You are required to have the following for this examination;
	- Answer booklet
- 2. Answer Question **ONE** and any other **TWO** Questions.

#### **Question ONE**

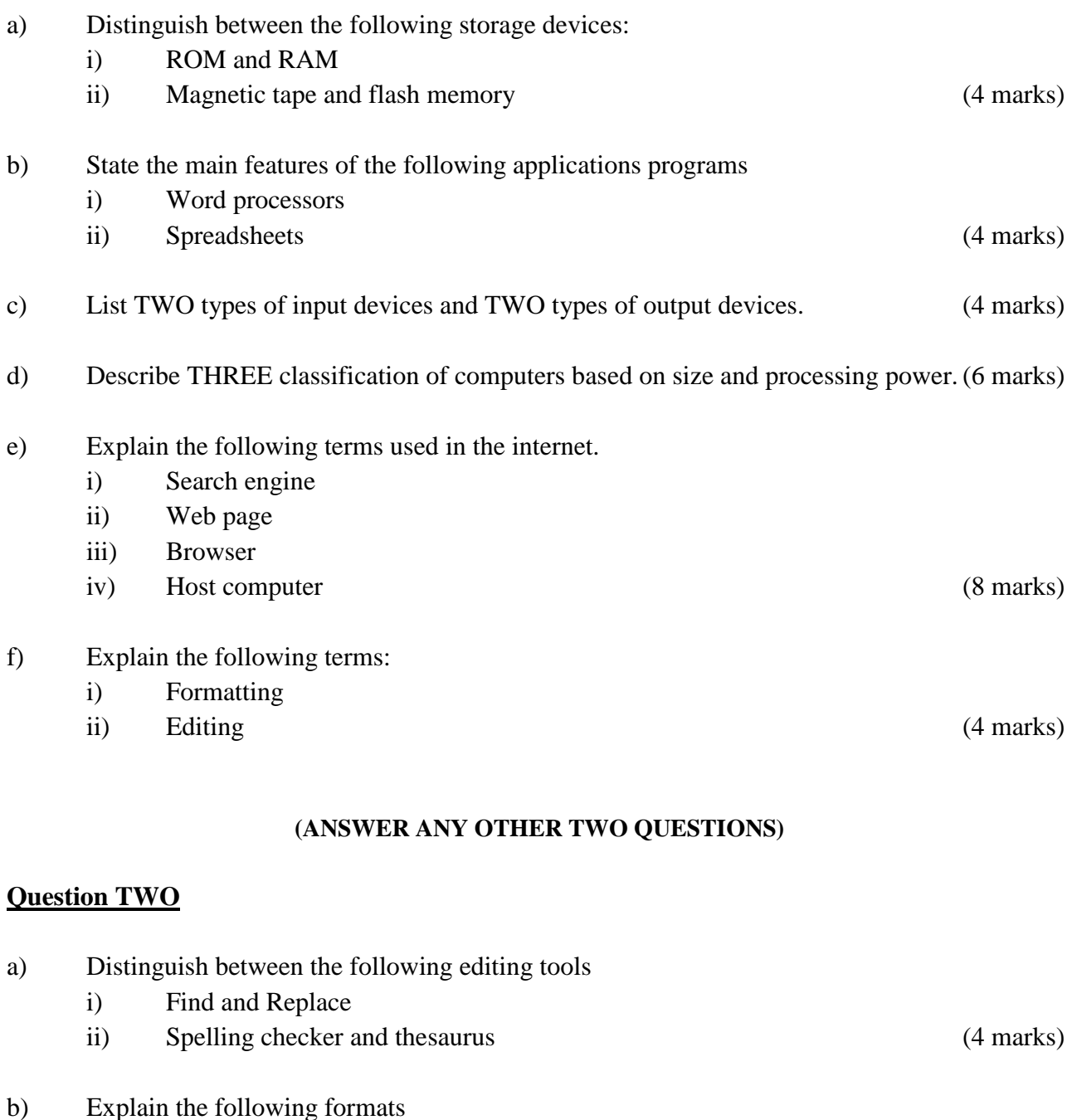

- - i) Superscript
	- ii) Strikethrough
	- iii) Alignment iv) Indentation (8 marks)
- 
- c) State the importance of changing the following page setups.
	- i) Mirror margins ii) Page orientation. (4 marks)

d) State what the following combination of keys would do on Microsoft Word Page.

- i)  $Ctrl + End keys$
- ii)  $Ctrl + S$  keys
- iii) Ctrl + Pagedown keys
- iv) Ctrl + Right Arrow keys. (4 marks)

#### **Question THREE**

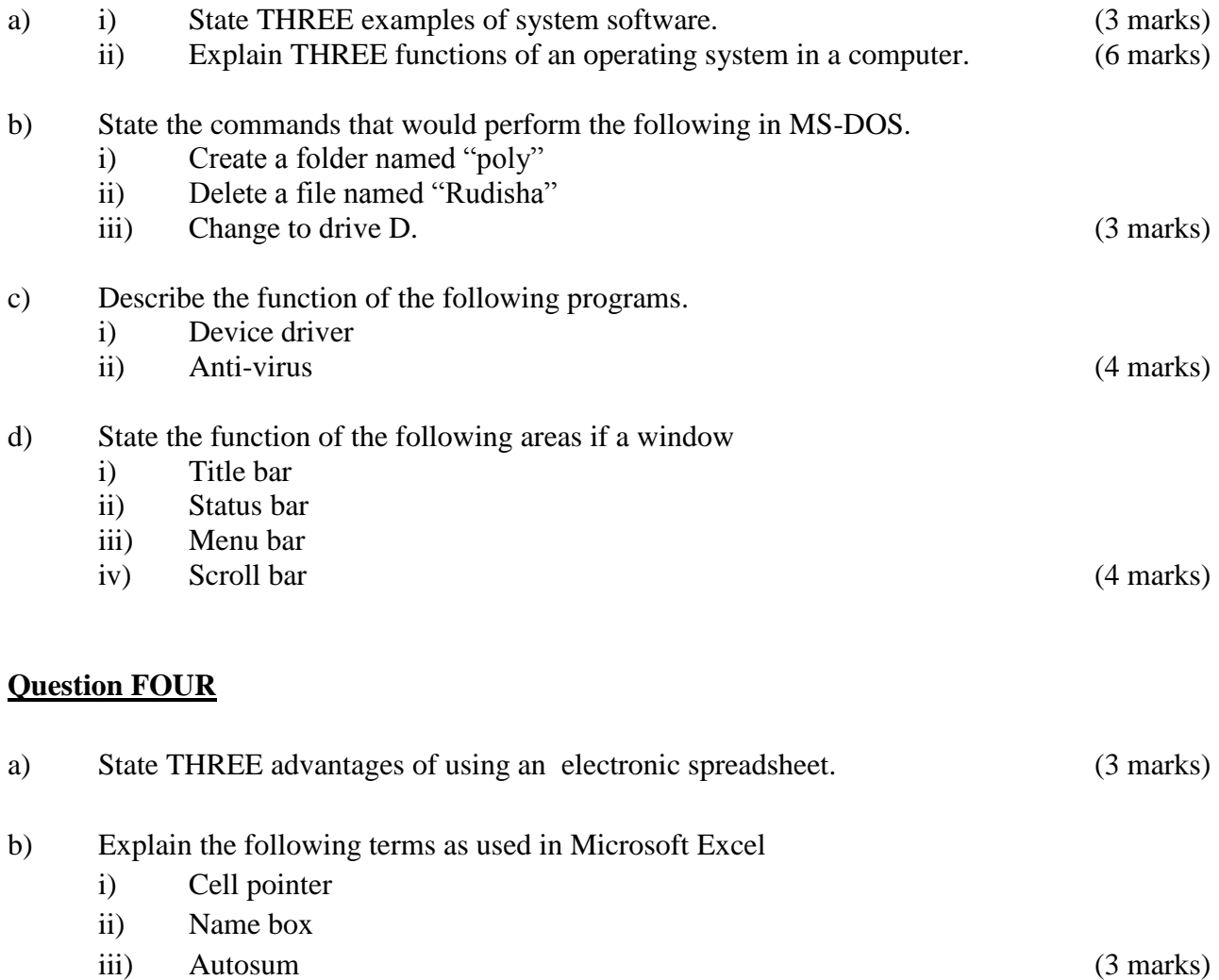

- c) State FOUR types of cell formats. (4 marks)
- d) Distinguish between the following i) Clear contents and clear formats ii) Insert cells and inset sheet (4 marks)

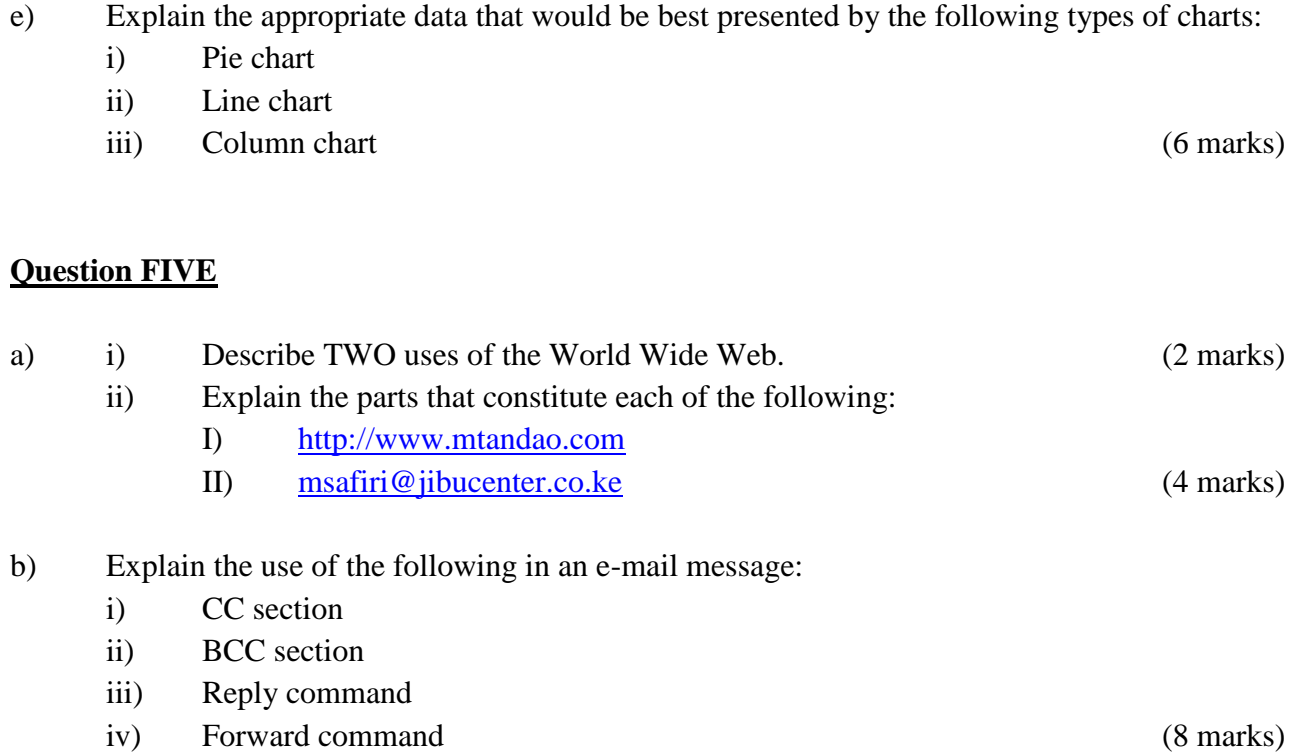

c) Describe any THREE web services users of internet enjoy. (6 marks)